#### **para Socios Implementadores sobre Marcos Lógicos en OPSYS**

Las siguientes Preguntas y Respuestas se han preparado en base a las preguntas más comunes por parte de los Socios Implementadores (IPs) durante los webinars que tuvieron lugar a principios de 2022 sobre "Cómo gestionar marcos lógicos en OPSYS".

Estas preguntas y respuestas deben utilizarse únicamente con fines de comunicación y difusión.

Las preguntas estánorganizadas en 5 bloques:

- **Intervenciones Primarias y Marcos Lógicos en OPSYS**
- **Acceso a Intervenciones Primarias en OPSYS**
- **Crear un Marco Lógico y actualizar los valores de los indicadores en OPSYS**
- **Indicadores en OPSYS**
- **Reportar Resultados in OPSYS**

## Intervenciones Primarias y Marcos Lógicos en OPSYS

- 1. ¿Cuál es la función de OPSYS en el monitoreo y reporte de resultados? ¿El reporte en OPSYS es aplicable a todos los contratos?
	- OPSYS es un sistema informático desarrollado por la Comisión, por parte de la familia Relex (DG FPI, DG INTPA, DG NEAR). Entre otras funciones, OPSYS se utiliza en el monitoreo y reporte de resultados de toda la cartera de intervenciones
	- OPSYS permite a todos los Socios Implementadores (IPs) almacenar el marco lógico de una intervención y actualizar los valores de los indicadores
	- La utilización de OPSYS en el monitoreo y reporte de resultados se ha introducido gradualmente para intervenciones en implementación y recientemente finalizadas, y se utilizará sistemáticamente para nuevas intervenciones
	- Como regla general, el uso de OPSYS en el monitoreo y reporte de resultados es aplicable a todas las intervenciones que cuenten con un marco lógico y que contribuyan a resultado
	- Actualmente, los Fondos Fiduciario no forman parte de OPSYS y por tanto no es posible el monitoreo y reporte de resultados en OPSYS

#### 2. ¿Qué es una Intervención Primaria (PINTV)? ¿Cómo se relaciona con el marco lógico?

- Una PINTV es lo que comúnmente se llama proyecto o programa. Las PINTVs están vinculadas a uno o varios compromisos contractuales (acciones o contratos). Tan sólo existen en relación con un marco lógico que define la estrategia de la intervención para contribuir a un cambio deseado, permitiendo el monitoreo y reporte de resultados
- Desde el punto de vista de los Socios Implementadores, una PINTV es la intervención bajo la que codificar el marco lógico en el que reportar resultados regularmente
- 3. ¿Quién decide que es una Intervención Primaria (PINTV)? ¿Quién la crea en OPSYS?
	- Las PINTVs son creadas en OPSYS por la Comisión Europea, a través del Gestor Operativo (OM) responsable. El Gestor Operativo es la persona encargada de gestionar su intervención por parte de la UE
	- Las PINTVs que actualmente están en implementación y recientemente finalizadas han sido creadas en OPSYS
	- Las PINTVs confidenciales y sensibles están sujetas a acuerdos especiales. Por favor, verifique con su OM si no está seguro de que su PINTV esté dentro de esta categoría
- 4. ¿Como Socio Implementador, qué tengo que hacer en la creación de una PINTV?
	- Los Socios Implementadores no tienen que realizar ninguna tarea en la creación de PINTVs en OPSYS
	- Una vez el Gestor Operativo (OM) haya creado la PINTV en OPSYS, dará acceso al Socio Implementador Líder para que codifique la estructura del marco lógico y los valores de los indicadores, lo cual permitirá el monitoreo y reporte de resultados
- 5. ¿Cuál es la diferencia entre una intervención primaria y una no primaria?
	- Las intervenciones primarias (PINTVs) son creadas por la Comisión Europea y están ligadas a un marco lógico
	- Las intervenciones no-primarias también son creadas por la Comisión Europea de acuerdo con reglas internas - no suponen ninguna implicación por parte de los Socios Implementadores

#### 6. ¿Los Socios Implementadores tienen que reportar PINTVs finalizadas?

- Los Socios Implementadores de PINTVs que hayan estado en implementación en algún momento en 2021, necesitan codificar en OPSYS el marco lógico de estas intervenciones y los valores finales de los indicadores
- Las PINTVs finalizadas con anterioridad a 2021, que no reportaron resultados finales durante el ejercicio de 2020-2021 de Recolección de Datos de Resultados, necesitan reportar resultados en OPSYS. Por favor, consulte con su Gestor Operativo (OM) si tiene dudas de que su PINTV esté en esta categoría
- Si el Socio Implementador ya no estuviera disponible para codificar el marco lógico y sus resultados en OPSYS, el OM se encargará de hacerlo

# Acceso a Intervenciones Primarias en OPSYS

- 7. ¿Quién da y revoca el acceso a una PINTV a los Socios Implementadores?
	- El Gestor Operativo (OM) es quien da acceso al Socio Implementador Líder (LIP), a través de un usuario con un UE login que representa al LIP. El LIP es generalmente el líder del consorcio
	- El acceso para gestionar el marco lógico de la intervención (PINTV) es diferente del acceso para gestionar contratos en el "Portal de Funding and Tenders"
	- Una vez el Socio Implementador Líder (LIP) tiene acceso a OPSYS, podrá dar acceso a otros Socios Implementadores (IP) con el fin de facilitar la colaboración interna entre los socios para crear y

actualizar el marco lógico. Tan sólo las personas que tienen acceso a la intervención podrán acceder y trabajar en el marco lógico

- El OM puede revocar el acceso al LIP en cualquier momento. De igual manera, el LIP puede cancelar el acceso de otros IPs
- 8. ¿Qué pasa si el Gestor Operativo (OM) todavía no ha dado acceso al Socio Implementador Líder (LIP)?
	- En enero de 2022, los Gestores Operativos (OMs) empezaron a dar acceso a los Socios Implementadores Líder (LIP) de las PINTVs. Si es LIP y aún no ha recibido ninguna instrucción, por favor póngase en contacto con su OM

Crear un Marco Lógico y actualizar los valores de los indicadores en OPSYS

- 9. ¿Quién crea/codifica la estructura del marco lógico (resultados, hipótesis, indicadores y valores de las líneas de base y metas) de una PINTV y quién actualiza los valores de los indicadores?
	- Una vez se tiene acceso a la PINTV, el Socio Implementador (IP) puede codificar la estructura del marco lógico (resultados, hipótesis, indicadores y valores de las líneas de base y metas) y enviarla al Gestor Operativo (OM) para su aprobación
	- Una vez la estructura del marco lógico es aprobada por el OM, el IP codifica los valores actuales de los indicadores. La actualización de los valores debe realizarse regularmente hasta que finalice la intervención
- 10. ¿Cuál es la fecha límite para codificar los marcos lógicos en OPSYS y reportar los valores de cada indicador en 2022?
	- La fecha límite para codificar los marcos lógicos en OPSYS es el **31/03/2022**
	- La fecha límite para comunicar los valores actualizados de los indicadores es el **31/05/2022**

11. Como regla general, ¿quién actualiza el marco lógico de una PINTV? ¿Con qué frecuencia se debe actualizar?

- Se espera que los Socios Implementadores/líderes (IP/LIP) codifiquen la estructura del marco lógico (resultados, hipótesis, indicadores y valores de líneas de base y de meta) al inicio de la ejecución, y se revise cuando sea necesario y de acuerdo con las disposiciones contractuales (consulte con su OM)
- LIP/IPs necesitan codificar los valores de línea de base y de meta de cada indicador como parte de la estructura del marco lógico. Una vez establecidas se pueden editar siempre en acuerdo con el Gestor Operativo (OM).
- Aunque los valores de los indicadores deben actualizarse al menos con la frecuencia indicada en el calendario de reporte acordado en el contrato firmado con la UE, con el fin de mejorar el monitoreo de la intervención se recomienda que se actualicen cuando se disponga de nuevas mediciones de los indicadores (valores actuales)
- Los OMs aprueban la estructura y también los valores actualizados regularmente
- Ambos OMs y LIP/IPs pueden actualizar el marco lógico pero no simultáneamente
- El LIP es quien envía el marco lógico para la aprobación del OM
- 12. ¿Cuál es el proceso de trabajo entre el LIP y el OM para crear la estructura del marco lógico en OPSYS?
	- En OPSYS, la estructura del marco lógico puede tomar 5 estados:
		- o **New** No existe un marco lógico uno nuevo es creado por el Socio Implementador Líder (LIP)/Socio Implementador (IP)
- o **Draft** El LIP/IP codifica la estructura del marco lógico pero aún no la ha enviado para la aprobación por parte del Gestor Operativo (OM)
- o **Pending for approval** El marco lógico ha sido enviado por parte del LIP al OM para su aprobación
- o **To be revised** El marco lógico ha sido revisado por el OM y necesita modificaciones /aclaraciones por parte del LIP/IP
- o **Approved** La estructura del marco lógico ha sido aprobada por el OM y el LIP/IP puede añadir los valores a los indicadores

#### 13. ¿Qué marco lógico tengo que codificar en OPSYS?

• El marco lógico a codificar y utilizar como herramienta de monitoreo y de gestión es el último acordado con la UE, bien el incluido en el contrato/acuerdo firmado con la UE o en el último informe de progreso

### Indicadores en OPSYS

14. ¿Cuántas categorías de indicadores existen en OPSYS?

• Los indicadores en OPSYS pueden ser "indicadores básicos" (core indicators) o "indicadores personalizados" (customised indicators)

#### 15. ¿Qué son los indicadores básicos (core indicators)?

- Los indicadores básicos son un conjunto de indicadores predefinidos y seleccionados por la Comisión que permiten la harmonización y agregación de datos de resultados. Los indicadores básicos son codificados gradualmente en OPSYS y puestos a disposición de los usuarios. El listado entero de indicadores básicos está en OPSYS y también está disponible en el sitio web de Capacity4dev a través del siguiente enlace [https://europa.eu/capacity4dev/core-indicators-design-and-monitoring-eu](https://europa.eu/capacity4dev/core-indicators-design-and-monitoring-eu-funded-interventions)[funded-interventions](https://europa.eu/capacity4dev/core-indicators-design-and-monitoring-eu-funded-interventions)
- Los indicadores básicos están organizados en "grupos" (ej. Indicadores de los ODS, indicadores de instrumentos de financiación, el Marco de Resultados Global Europeo (GERF); el Marco de Resultados IPA y el Marco de Resultados de FPI; indicadores sectoriales, GAP III, etc)
- Durante la codificación del marco lógico en OPSYS, el sistema le sugerirá indicadores básicos para su utilización. Por favor, utilice la función de "búsqueda por palabra" para buscar indicadores básicos, antes de codificar un indicador nuevo (indicador personalizado)
- También se pueden aplicar filtros para la búsqueda de indicadores básicos relevantes (ej. por grupo, código CAD, etc)
- El listado de indicadores básicos evoluciona con el tiempo a medida que la Comisión añade nuevos indicadores (y grupos de indicadores)
- El uso de indicadores básicos no es obligatorio, pero se recomienda encarecidamente su uso para garantizar la harmonización y estandarización, cuando sea posible

### 16. ¿Los indicadores básicos son sinónimos de indicadores corporativos? ¿Los indicadores básicos son obligatorios?

- Los indicadores básicos no son sinónimos de indicadores corporativos
- Sin embargo, algunos de los indicadores básicos son utilizados para el reporte corporativo de resultados
- Los indicadores básicos utilizados para el reporte de resultados corporativos están organizados en diferentes grupos de indicadores básicos – Marco de Resultados de la UE (EURF – para intervenciones

financiadas con anterioridad al NDICI-GE)/ Marco de Resultados Global Europeo (GERF – para intervenciones financiadas con el NDICI-GE), Marco de Resultados de IPA (IPA PF), Marco de Resultados de FPI

- La lista y grupos de indicadores utilizados para el reporte corporativo puede evolucionar con el tiempo, según la Comisión lo valore
- El uso de indicadores básicos no es obligatorio pero se recomienda encarecidamente su uso para garantizar la harmonización y estandarización, cuando sea posible. El uso del EURF/GERF, Marco de Resultados de IPA y del Marco de Resultados de FPI, utilizados para el reporte corporativo, permite a la Comisión agregar resultados y garantizar el reporte corporativo

#### 17. ¿Dónde puedo encontrar la lista de indicadores básicos codificada en OPSYS?

- Los grupos de indicadores básicos utilizados para el reporte corporativo (GERF, IPA PF, FPI PF) pueden encontrarse en los siguientes enlaces:
	- o EUR[F https://europa.eu/capacity4dev/eu-rfi](https://europa.eu/capacity4dev/eu-rfi)
	- $O$  IPA PF –

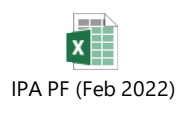

- o FPI PF [https://ec.europa.eu/fpi/key-documents\\_en](https://ec.europa.eu/fpi/key-documents_en)
- El listado de todos los indicadores básicos en OPSYS está disponible en Capacity4dev en el siguiente enlace

<https://europa.eu/capacity4dev/core-indicators-design-and-monitoring-eu-funded-interventions>

• El listado de indicadores básicos evoluciona con el tiempo a medida que nuevos indicadores básicos (y nuevos grupos de indicadores básicos) son añadidos en OPSYS por la Comisión

#### 18. ¿Qué son los indicadores personalizados (customised indicators)?

- Los indicadores personalizados son aquellos que no son indicadores básicos
- Los indicadores personalizados son aquellos que no están predefinidos en el sistema (como es el caso de los indicadores básicos). Son aquellos creados directamente por los usuarios (indicadores de texto libre)
- Para facilitar la codificación de indicadores personalizados, unidades de medición, fuentes de verificación, desagregaciones, etc están disponibles en el sistema para ayudar al usuario a construir indicadores de calidad
- Los indicadores personalizados no pueden ser agregados/agrupados
- Los indicadores personalizados no se utilizan en el reporte corporativo de resultados
- Los indicadores personalizados pueden "enlazarse/vincularse" (matching) con un indicador básico

#### 19. ¿Qué significa realizar un "vínculo o enlace" (matching)?

• El "matching" entre indicadores no es obligatorio. Por favor, utilice esta función de "matching" cuando sea relevante. La Comisión verificará la idoneidad del vínculo (matching)

- El "matching" en OPSYS se utiliza para enlazar/vincular un indicador personalizado a un Indicador básico, y más específicamente a los grupos de indicadores corporativos (EURF; el Marco de Desempeño de IPA y el Marco de Desempeño de FPI)
- El "matching" entre indicadores es el proceso utilizado para adaptar las especificaciones de los valores medidos por un indicador personalizado al de los medidos por un indicador básico
- La función de "matching" debe ser utilizada en casos en los que un indicador personalizado (correspondiente al indicador especificado en el marco lógico) no sea idéntico al indicador básico, pero incluso así pueda contribuir a un indicador básico
- Para realizar un "matching", debe existir correspondencia entre el indicador personalizado y el básico. Los indicadores básicos que se utilizan para el reporte corporativo (EURF/GERF, Marco de Resultados de IPA, Marco de Resultados de FPI) cuentan con notas metodológicas estrictas que deben cumplirse para poder realizar el "matching".
- Realizar un vínculo (matching) entre un indicador personalizado y uno básico no implica añadir ningún indicador nuevo al marco lógico
- La función de "matching" implica codificar el valor del indicador personalizado y también al nivel del indicador básico. A veces, las unidades de medida del indicador personalizado y del básico pueden ser diferentes, por lo que cálculos adicionales pude que sean necesarios para reportar el valor correcto del indicador básico
- 20. En el caso de contratos/acuerdos ya firmados, ¿los socios implementadores tienen que adaptar el marco lógico para incluir indicadores básicos (core indicators)?
	- No, los marcos lógicos que forman parte de contratos/acuerdos ya firmados no deben modificarse
	- Sin embargo, al codificar el marco lógico del acuerdo/contrato ya firmado, en caso de que un indicador básico sea idéntico o muy similar a un indicador incluido en el marco lógico, se recomienda seleccionar el indicador básico en vez de codificar un indicador nuevo (indicador personalizado)
	- Por favor, utilice la función de búsqueda de palabras de indicadores básicos antes de proceder a codificar un indicador nuevo (indicador personalizado)
	- Cualquier cambio en el marco lógico necesita la aprobación del Gestor Operativo (OM). El proceso de aprobación con el OM está integrado en OPSYS

21. ¿Y los contratos nuevos deben incluir indicadores básicos (core indicators)?

- En el caso de nuevos contratos/acuerdos firmados bajo los instrumentos actuales (NDICI-GE y IPA III), se aconseja encarecidamente el uso de indicadores básicos
- Cuando codifique el marcos lógico, por favor utilice la función de "búsqueda de palabra" para explorar si existe algún indicador básico relevante. Si es así, utilícelo en vez de crear un nuevo indicador (indicador personalizado)

## Reportar Resultados en OPSYS

22. ¿Reportar el progreso de resultados en OPSYS sustituye al informe narrativo?

• No. Las obligaciones de reporte establecidas en los contratos siguen siendo válidas. El informe narrativo que incluye una actualización de los valores de los indicadores del marco lógico deberá realizarse también fuera de OPSYS

- La utilización de OPSYS para codificar y actualizar el marco lógico va a quedar recogida en una disposición contractual que se va añadir a los nuevos contratos/acuerdos
- Para evitar trabajo adicional, se aconseja utilizar la función en OPSYS para imprimir el marco lógico y adjuntarlo al informe narrativo

**23. ¿Se puede modificar el marco lógico una vez haya sido validado en OPSYS?**

- Cambios en el contrato/acuerdo, incluyendo cambios en el marco lógico, son posibles siempre que se encuentren dentro de los cambios permitidos según el tipo de contrato/acuerdo
- Como regla general, aquellos cambios que no sean sustanciales al marco lógico (que no modifiquen los objetivos generales y específicos de la intervención) son posibles, pero siempre siguiendo el procedimiento acordado con el Gestor Operativo (OM) para realizar estos cambios
- Por favor, consulte con su OM sobre las normas que se aplican a su contrato/acuerdo éstas serán las mismas a utilizar cuando utilice OPSYS como herramienta para crear y actualizar los marcos lógicos

### **GRACIAS**